### Printer Working Group

#### UPDF July 9, 1999

www.pwg.org/updf 1

### Agenda

- $\blacksquare$  Current Status  $\blacksquare$  What tasks to focus on next **E** Locale specification in DTD
- **<u>■ UPDF</u>** to PPD mapping
- **No. 21 XUL and UIML**

- Where we are compared to charter schedule
	- Q2 to Q4 1999 Proposal stage
		- **Example 21 About one quarter behind**
	- Q4 1999 Begin prototypes

- List of priorities from Miami meeting
	- $\blacksquare$  User interface
		- $\blacksquare$  Localization and resource
		- $\blacksquare$  Constraints and installable options
		- **Number** Vendor extensions and widgets

- **n** Imaging
	- **Example Paper handling and PDL order**
	- **Example 5 Fonts and graphics**
	- $\blacksquare$  Callback mechanism and color

- $\blacksquare$  Locale is scoped out should be looked at by the group
	- Sets the stage for User interface definition and Localization
- What we should concentrate on next
	- $\blacksquare$  The list contains related items  $-$  it's difficult to not work on some of the items together

- For example: Media
	- $\blacksquare$  UPDF has a Media tag. However it really is in the UI and has to have corresponding command to select the media type. Also the displayed list is usually localized.
- Paper handling, UI, and Localization are logically grouped together.
- Constraints and Installable Options are tied to the UI and should be next.

■ Resources are related to Localization  $\blacksquare$  **PDL** order is related to Paper handling

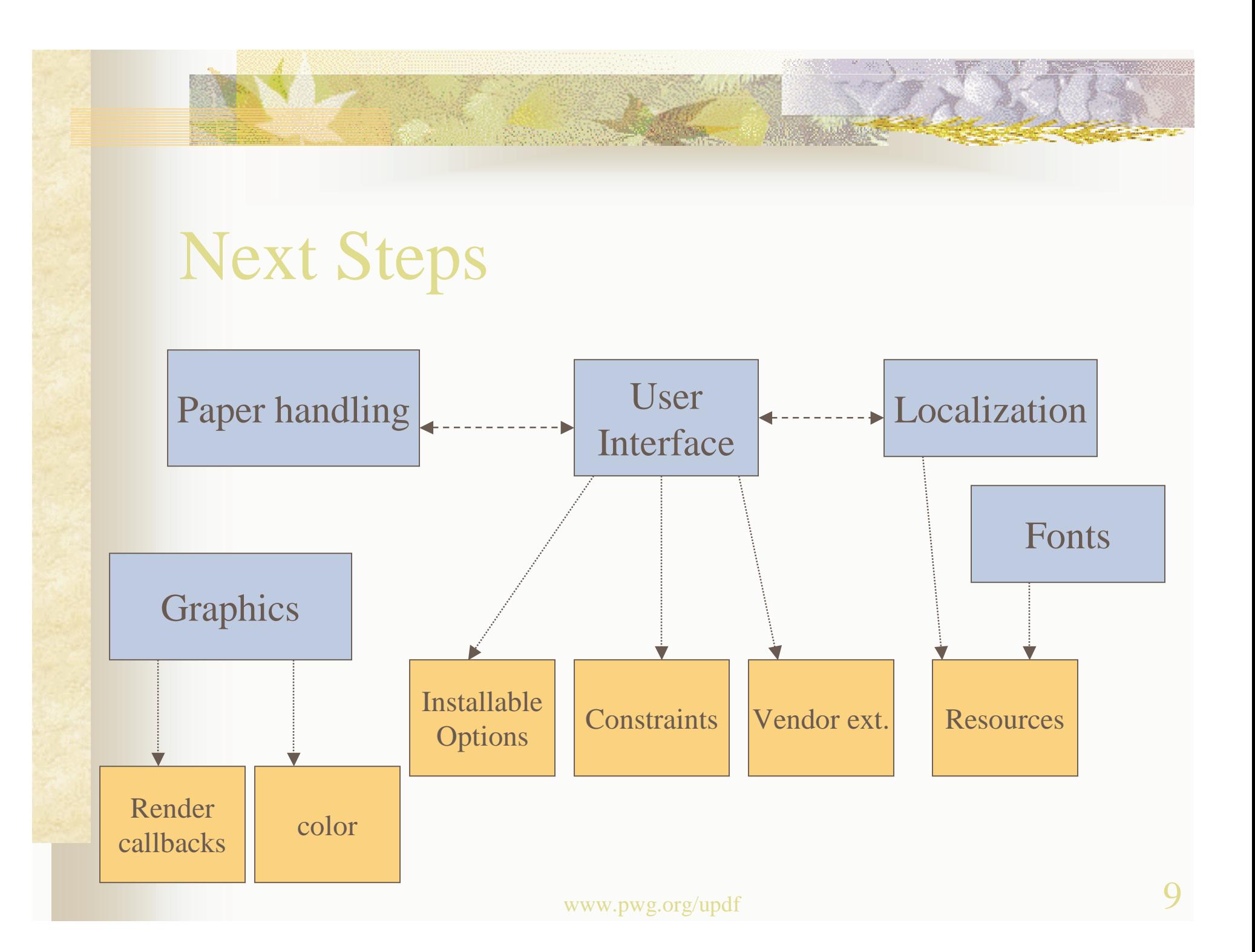

# UPDF to PPD Mapping

- $\blacksquare$  Current document is the start of a mapping document from the Color LaserJet 4500.
- All required PPD keywords are listed.
- **Nost but not all PPD keywords are** represented with <sup>a</sup> UPDF XML tag or an attribute.

## UPDF to PPD Mapping

■ We can add matching XML tags if we feel that the keywords are generic enough. Or we can add <sup>a</sup> CustomTag that will allow for the PPD keywords and additional vendor specific keywords.

### UPDF to PPD Mapping <DeviceCap.Header> Add <sup>a</sup> CustomTag section at the end.

<!ELEMENT CustomDeviceCapTags (CustomTag\*)> <!ELEMENT CustomTag EMPTY> <!ATTLIST CustomTag TagLabel CDATA #IMPLIED TagValue CDATA #IMPLIED>

This could be used for any vendor extensions – that are global to the device.

# UPDF to PPD Mapping

<CustomDeviceCapTags> <CustomTag TagLabel="TTRasterizer" TagValue="Type42"/> </CustomDeviceCapTags>